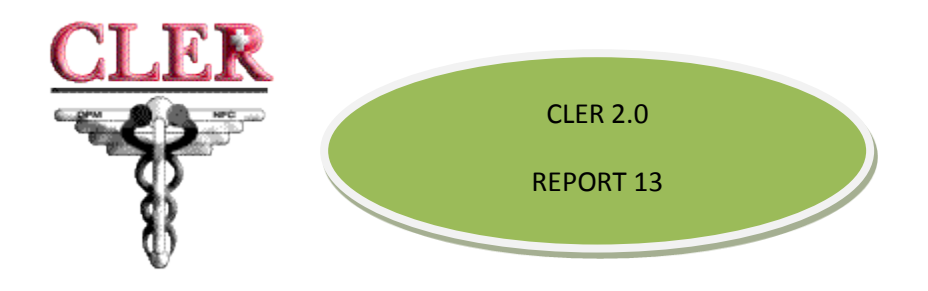

What is Report 13?

Report 13 is an enhancement to the CLER system launched as CLER 2.0 that provides FEHB carriers a tool to research premium payment data per person, per pay period for each payroll office. Carriers previously did not receive any premium information listed by individual. Payroll offices were instructed to change the frequency of their reporting data to CLER from quarterly to each pay period so carriers know what is being paid for each individuals pay period and what payroll office is sending the premium payment.

The new premium payment report in CLER allows carriers to better reconcile the premiums they receive and provides changes in enrollment data such as employees changing payroll offices or changing health plans by pay period. Carriers are able to make certain changes in their enrollment records based on the CLER premium payment report. Carriers should always look at Report 13 when reconciling discrepancies to determine which payroll office is currently taking the premium deduction and the most current enrollment code. Utilizing Report 13 during this research should reduce the number of enrollment discrepancies identified in the quarterly enrollment data match as carriers have already corrected their databases. This will result in fewer enrollment discrepancies each quarter. Using report 13 along with the new input file format and submission frequency will allow carriers and agencies better reconciliate their enrollment files and will help identify the most current error information, and help to prevent erroneous claim payments.

OPM is instructing carriers to contact Federal agencies for information needed to resolve CLER discrepancies found in the Report 13 report, and to send the Notice of Intent to Disenroll letter to the enrollee, if Federal agencies do not respond within 30 days of being contacted. Agencies need to ensure they respond to carriers within those 30 days.

> **Below are step by step instructions how to execute the new Report 13 (Pay Period Transmissions Payment Amounts) report in CLER.**

## **In the CLER System under "Reports" tab, select Report 13 and select "GO" tab**

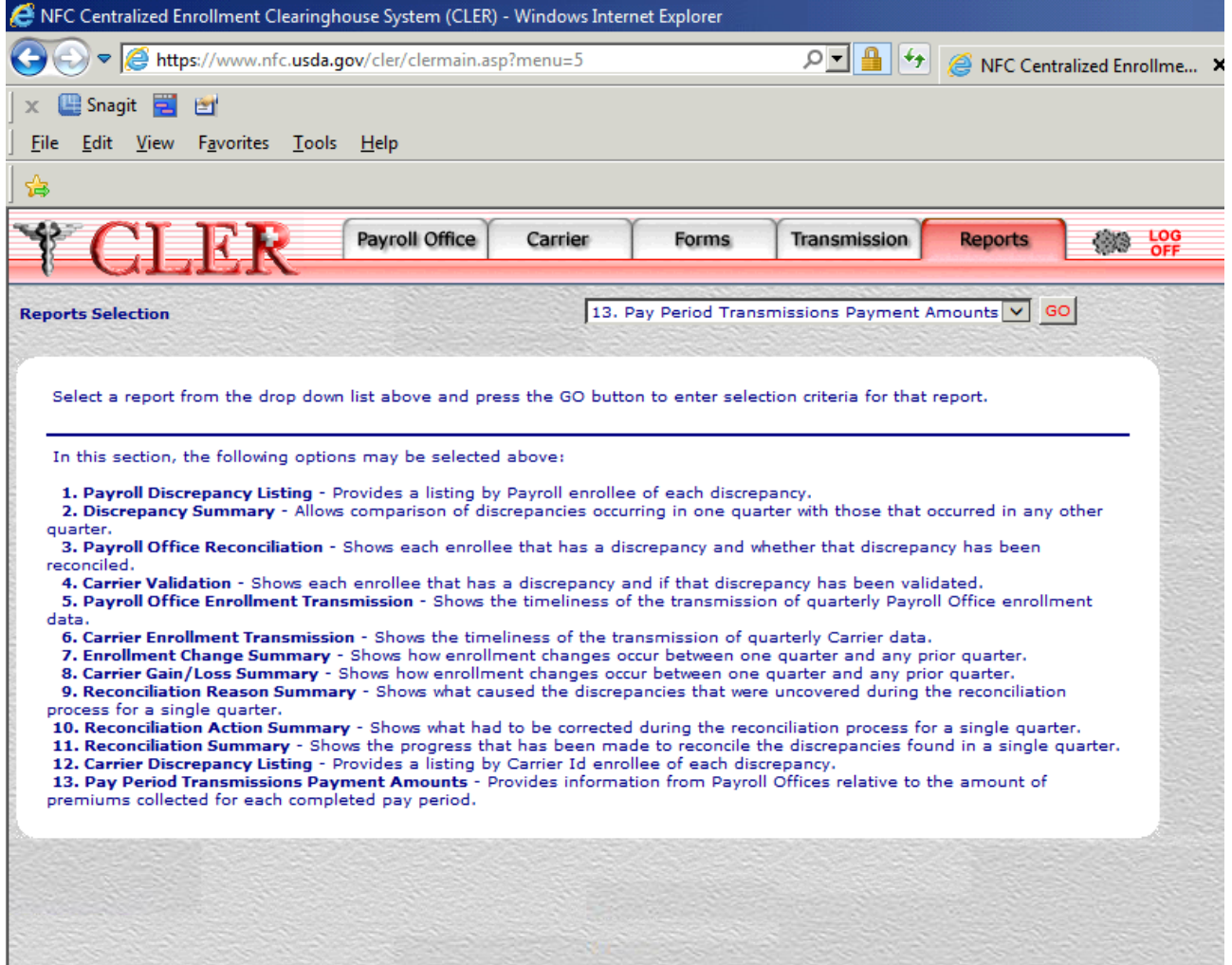

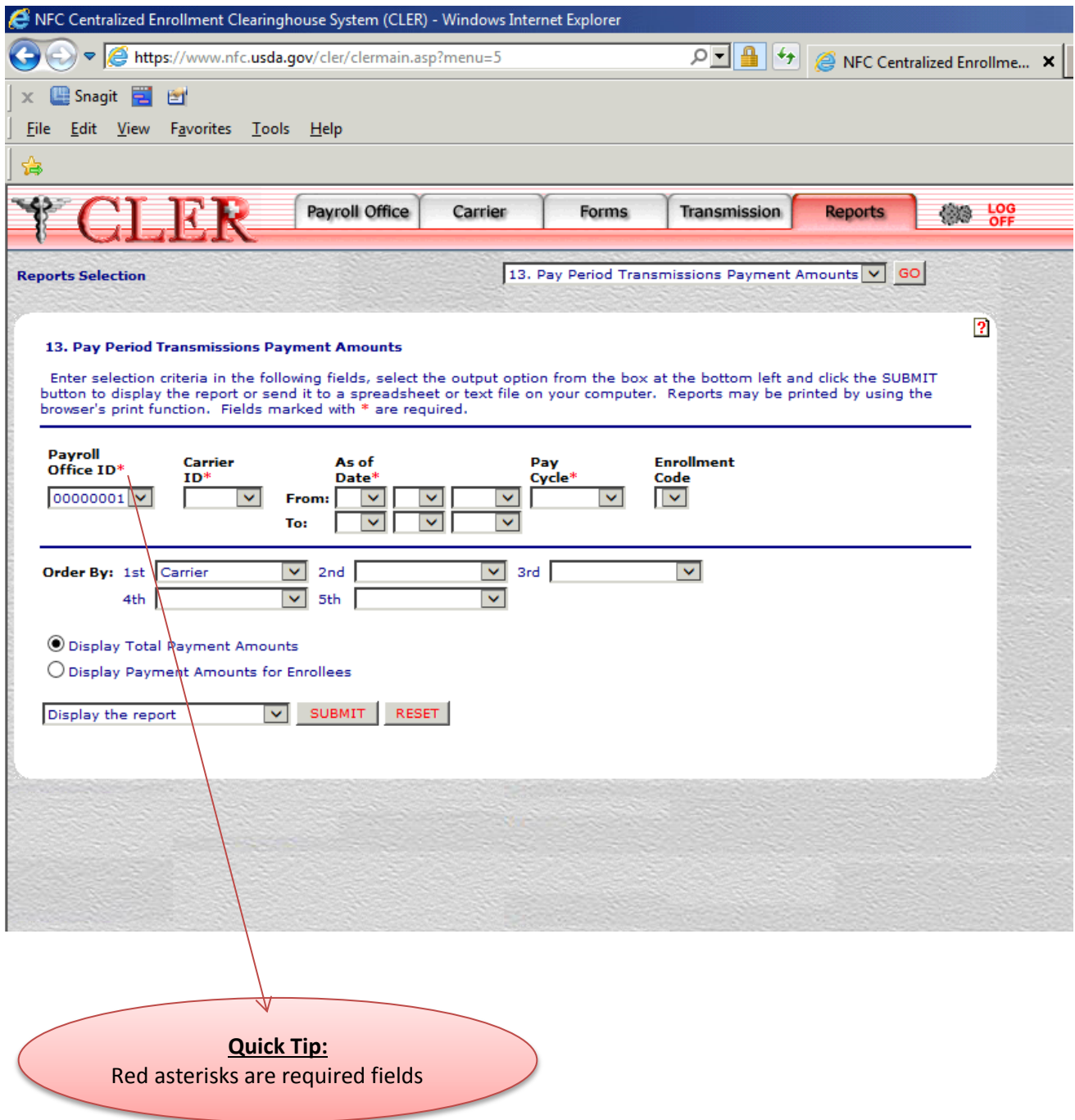

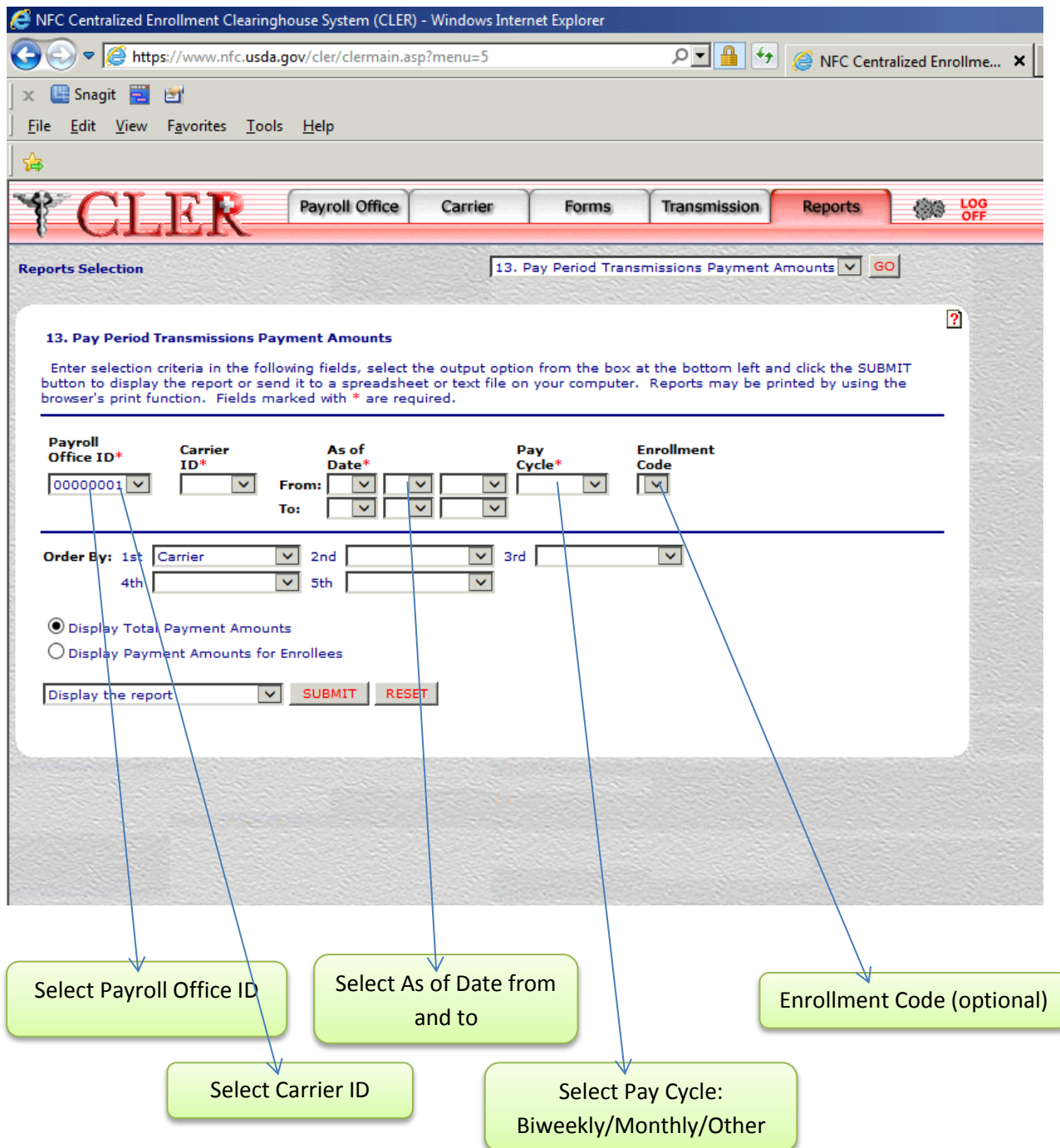

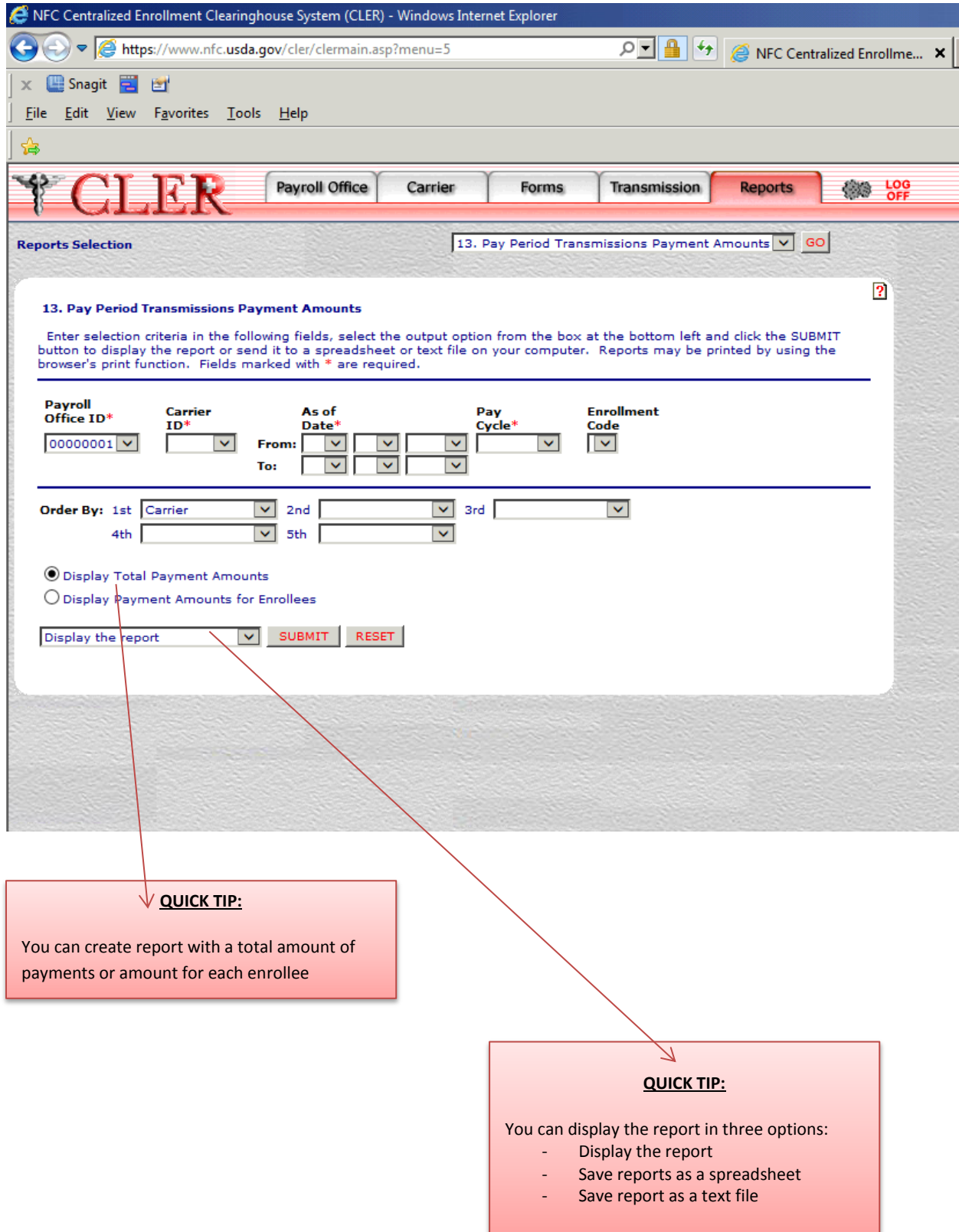

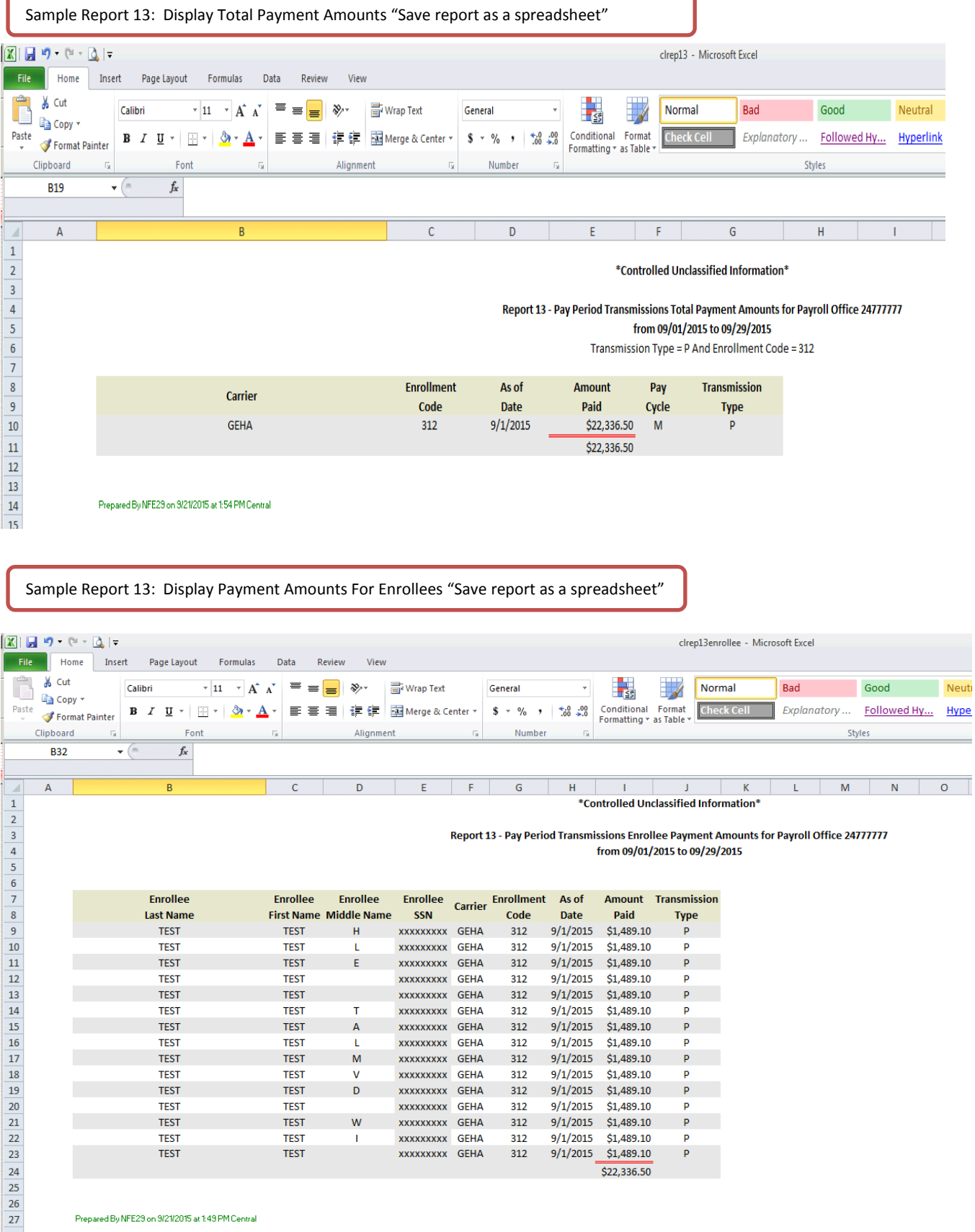

Carriers are able to make certain changes in their enrollment records based on the information in Report 13 CLER Pay Period Transmissions Payment Amounts report. This should reduce the number of enrollment discrepancies identified in the quarterly enrollment data match as carriers have already corrected their databases. This should result in fewer enrollment discrepancies each quarter that federal agencies would need to resolve with FEHB carriers and reduce each agency's workload.